$20$ 

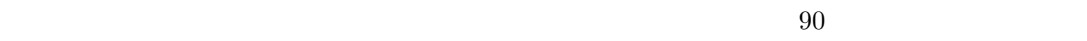

 $5$   $1$   $10000$ 

 $0.02$ 

 $1$ 

 ${a_n}$  1  ${b_n}$  $\left\{ c_{n}\right\} \quad 3$ 

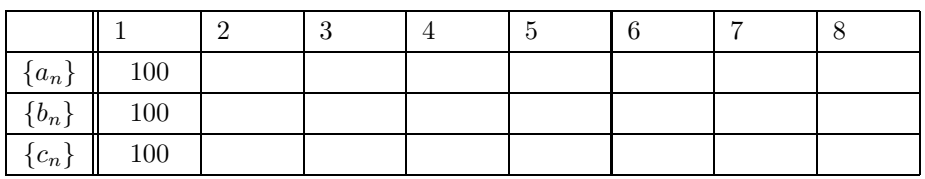

 $1$ 

 $1:$ 

 $a_n = 0.95c_{n-1} \times 10000 \times 0.0002$  $b_n = 0.8a_{n-1}$ 

$$
c_n = 0.9b_{n-1}
$$

•  $Y =$  **MODE** Graph Sequence

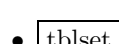

• tblstart=1,  $\triangle tbl = 1$ 

- Table  $\overline{\phantom{a}}$  2
- 

 $\operatorname{style}$ 

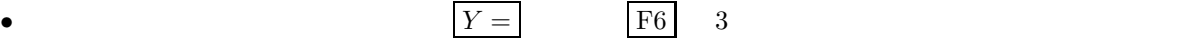

•  $1$ 

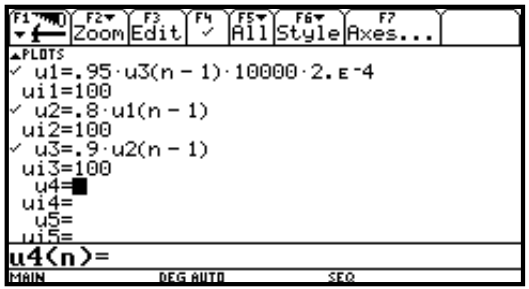

 $1:$ 

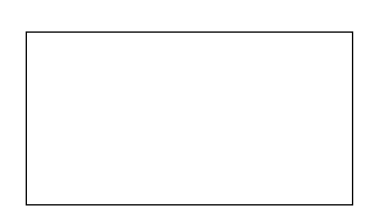

 $2:$ 

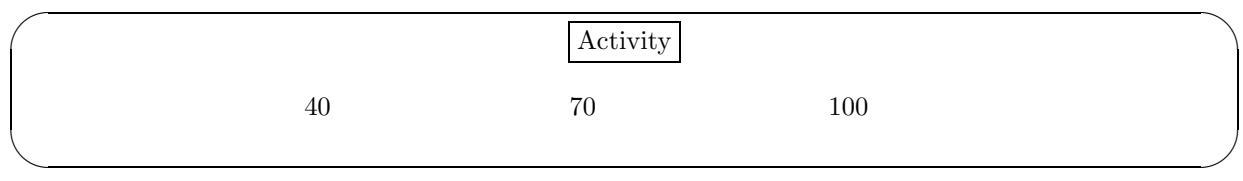

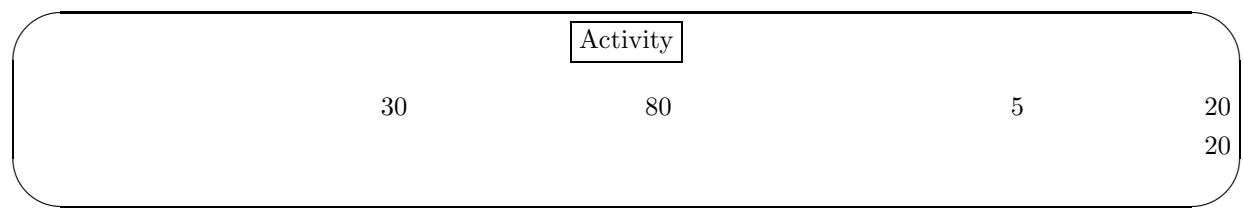

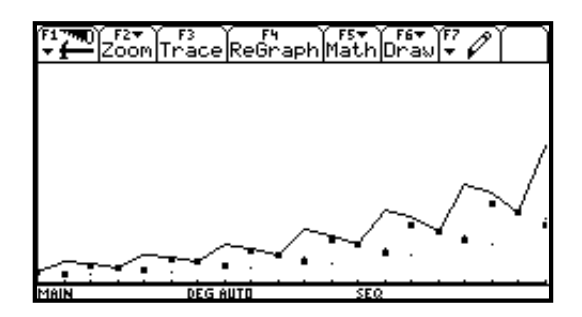

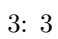

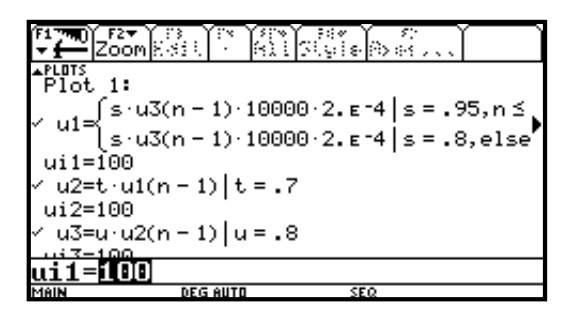

4: 場合わけの入力

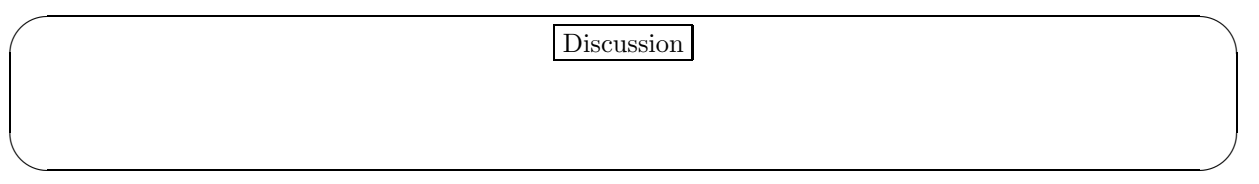

**2** クジラとオキアミの関係

 $3$  $\times$  0.0002

 $5$ 

 $\times~0.001$ 

 $a_n$  *b*<sub>n</sub>  $b_n$ 

 $a_n = a_{n-1} + 0.05a_{n-1} - 0.001 \times b_{n-1} \times a_{n-1}$  $b_n = b_{n-1} - 0.03b_{n-1} + 0.0002 \times a_{n-1} \times b_{n-1}$  $a_1 = 300$  $b_1 = 100$ 

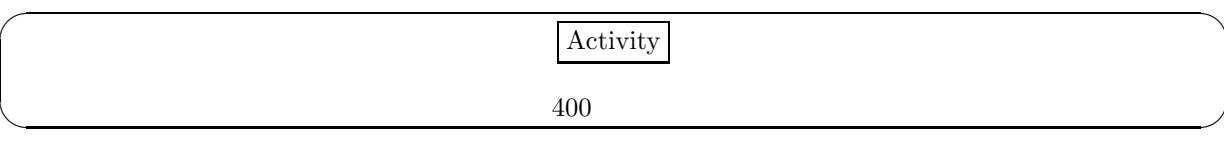

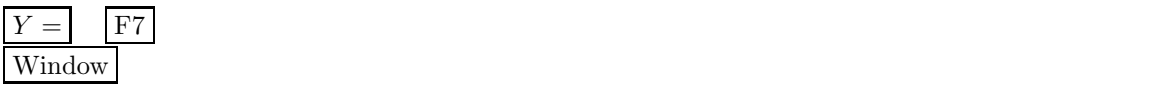

 $\begin{array}{l}\n\hline\n\text{A} & \text{m0} \\
\hline\n\text{A} & \text{m1} \\
\hline\n\text{A} & \text{m2} \\
\hline\n\text{A} & \text{m3} \\
\hline\n\text{A} & \text{m4} \\
\hline\n\text{A} & \text{m5} \\
\hline\n\text{A} & \text{m7} \\
\hline\n\text{A} & \text{m8} \\
\hline\n\text{A} & \text{m9} \\
\hline\n\text{A} & \text{m9} \\
\hline\n\text{A} & \text{m9} \\
\hline\n\text{A} & \text{m9} \\
\hline\n\text{A$  $(12(n))$ **DEG AUTO SEQ** 

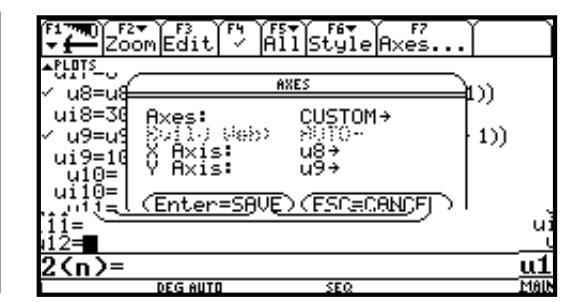

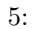

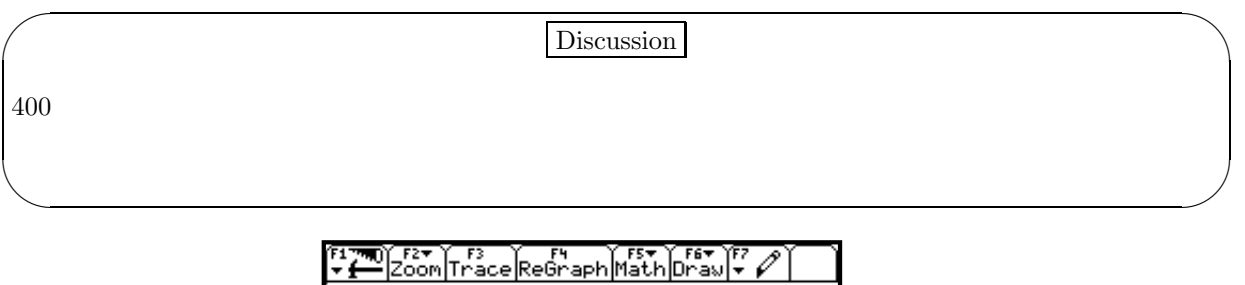

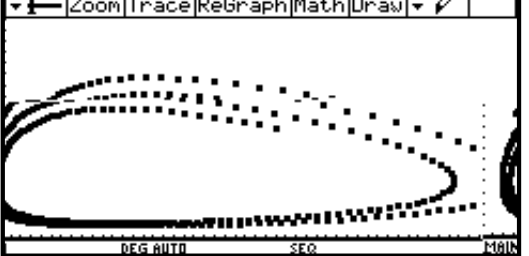

6:

**3 a**  $\blacksquare$ 

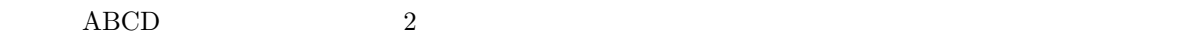

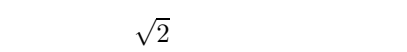

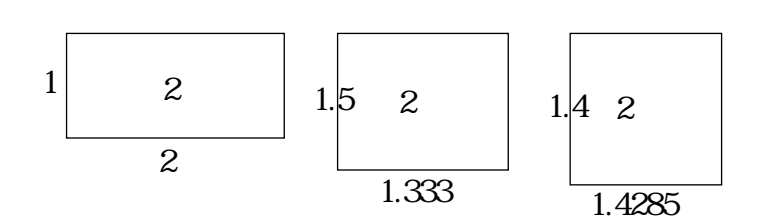

 $\overline{2}$  2  $\overline{1}$ 

7:

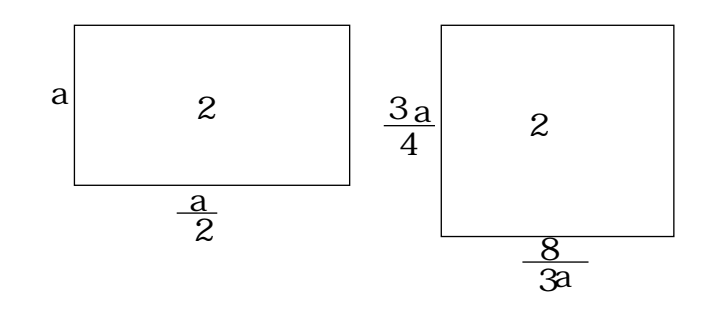

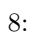

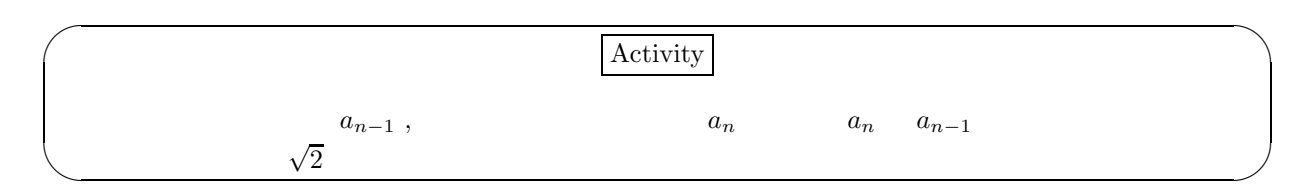